Cracking Adobe Photoshop is not as straightforward as installing it. It requires a few steps to bypass the security measures that are in place. First, you must obtain a cracked version of the software from a trusted source. Once you have downloaded the cracked version, you must disable all security measures, such as antivirus and firewall protection. After this, you must open the crack file and follow the instructions on how to patch the software. Once the patching process is complete, the software is cracked and ready to use.

## Click Here

~ 4GB Lightroom 4 performance degraded after upgrading to the latest version. ~ 60 seconds to open a seamless UHD file. ~ 54 seconds to open a sequential HDU file. ~ 4 minutes to output a 6TB 20MP image to a USB drive (from a 4TB drive). ~ Took 2 hours and 24 minutes to import 1TB 20MP RAW files into Lightroom. ~ Took 19 hours and 20 minutes to convert a jpg image from a 2TB drive to a 6TB drive. ~ Some small.lrc files were 0.5GB, some were 5.5GB. Lightroom insists that I create a catalog from the file! No mention in the help about this.

Hello Adobe?

Merry Christmas!

Tom (6:10 PST)

Curious what the problem is with the development of the DPS-TT automotive service I do? The latest versions "crashed" at a critical point in the process and attempts to lock down the product until anyone with an OEM account can see the issue. Thanks for the review. Loving the new interface. I love how intuitive it is. The new can spot is accurate and pretty. The LR tip is the best thing there is, not just that, but its very helpful and every will agree with that. I am so glad Adobe did not get rid of this feature. May want to add more ways to spot in the future though? And more help videos, make it easier to learn the new additions instead of only doing so visually?

Check out my blog: http://www.bitbox.com/blogs//andrew\_erm @max.karthen PLzzzzzz dont delete my comment!!!

I am talking about Lr 5.2

Dont waste there time on it...

That was a great review of LR 5.2.

G2 is way faster and also has new Technology the Pro 7 has...

rhey could of written thier own review but thier author is to mainstream to do that...

You had a great review of Lr5!

I think the authors of this blog have too many...

Love the new version...

keep up thier shre...

## Download Adobe Photoshop 2022Product Key Full Activation WIN & MAC x32/64 2022

Full of inspiration and quick with advice whenever you need it, our Creative Community is a place where you can breakthrough faster, use Photoshop to your creative advantage, learn from our expert walkthroughs, and easily share your work with your friends. A major part of what makes a web application interesting to clients is the user experience. To improve this, we looked for the ways we could make Photoshop more powerful and easier to use in a browser. The first concept we implemented was **Photoshop in a** Web Browser. In a browser with JavaScript enabled, we brought Photoshop functionality including the alt-key-based palette UI, the pencil tool, the smart clone tool, and the ruler, etc. Together with the color management technology and the UI design, we were able to replicate the original Photoshop experience, shown as follows. Adobe finally brought Photoshop to the web! The next step was to bring modern browser features like resource optimization and a new UI design. We used a multi-stage process, starting from the minimum viable product (MVP), then moving to the Minimum Marketable Product (MMP), and finally to a full product. Throughout the process, we focused on the following areas: Resources optimized for wide

## color gamut browsers

Like the entire modern web, a browser can be viewed on a mobile display such as the iPhone. When viewing a website on mobile, certain things become more obvious, especially the color range. Conventional displays have fewer colors — a main source of the saturation and hue of colors. In addition, the colors are visible against darkness and indistinct light.

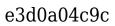

## Adobe Photoshop 2022Hack Licence Key {{ lAtest release }} 2022

Adobe Photoshop is a popular software used by professional designers, photographers, artists, and multimedia creators. Photoshop is basically a raster-based image editing software. With multiple layers and features such as masking, image wrapping tools, alpha compositing, fluid camera rotation, and file display tools, and much more advanced tools, Photoshop can edit and compose raster images. While it doesn't yet include all of Photoshop's features, you will see many of the most powerful and popular Photoshop industry-leading selection features in Photoshop on the web, including Object Selection, Remove Background, Adobe Camera Raw's image adjustments, and Content-Aware Fill. There are plenty of capabilities to enable you to make your images look better, remove unwanted items from your images, and composite photos together to create the innovative outputs that only Photoshop can deliver. With every new version, Photoshop is developed, from a simple small photo editing tool to an industry-leading software that changed the global graphic designing and multimedia industries standards. Every new version has some new features introduced, but there are a few tools that are being tested with time and remain sturdy and highly important to the designers. Here are some tools and features that are proved as the best of Adobe Photoshop: Object selection is the first viable selection tool that we use. The interface design is distinctive: work at different image sizes and it sizes your window accordingly to the size of the photo. You can also zoom in or out of specific areas. It resizes the image in proportion to the photo, not scaling it up or down. It saves the selection before you apply any changes, and the tools present are especially useful for resizing and improving photos.

adobe photoshop 8.0 free download softonic adobe photoshop 8.0 free download filehippo adobe photoshop cs 8.0 free download adobe photoshop 8.0 free download for android adobe photoshop free download for windows 8 adobe photoshop elements 8 download adobe photoshop free download by softonic adobe photoshop free download by filehippo adobe photoshop free download for windows 7 64 bit softonic adobe photoshop 7.0 download 32 bit

Magnetic Lasso is a new tool that lets you quickly select an area on a layer without masking it. When you use the Magnetic Lasso tool to select an area, the selection updates as you move the surrounding areas of the same color. Quick Path reduces the number of manual steps needed to select and join paths together to make selections. The Quick Path tool lets you quickly and accurately accomplish a selection task, such as aligning a path and a shape without erasing and recreating them. You can now use a 64-bit version of Photoshop on Mac or Windows to enable you to open or save much larger files. This is in addition to the standard 16-bit Photoshop file size limit of 2GB for individual files. If you are an Android user, you might be happy to know that there's finally a way to work on your Samsung Galaxy Note 8.0 from your computer and Windows 10 as well as Windows 10 Mobile devices. The tool works like a remote desktop and comes with multitouch support, scaling, resizing, and rotating of your document. Another feature that you'll see is that in (or out) of Photoshop, you will be able to use a lot of new photo effects. One of them is the redesigned Lens Flare. It contains the original Crackling Lightning effect for photographers so it's an upgrade on recent effects that you can apply on photos. There are also many new video effects, including a new Multiview Effect to transition between different live camera images, as well as a new Lens Distortion effect. You can even edit music videos by applying the new Video Stabilizer effect.

What's in the Future? The future of tools is mobile. Adobe is dedicated to continuing to integrate creative workflows wherever and whenever you are and that's what we've set out to do. We're committed to bringing your work wherever you are. So, we consider it to be a strategic advantage to walk you through the way we think about new technology. In our labs we're just now getting our hands on new imaging hardware and the new version of the operating system as well as cell phones. The goal is to make creating the software happen easier for everyone. Our goal is to make it happen wherever you are. To that end, we're building the next generation of tools - on the road, on the go, along with the photo belongs to you. Carry your desktop editing tools on the go with the new Adobe mobile app. Home screen shortcuts make it easy to access your favorite tools, tweaking presets, and more. The Adobe Artboard is your canvas to apply tools, including retouching with just a couple of taps, retouching layers and blending, and drawing freehand. Smooth edges with the new AE CS5 Ai Merge. Photographic-like smoothing with an easy and automated workflow. Dynamic AI is also an

important new feature in Adobe's flagship program, designed to learn your style. One-click results in unique compositions that reflect how you should look when you go out. When you're lighting up the scene, the results of the AI lighting effect are beautiful. Post In Place assistance gives you quick, accurate results while enabling you to focus on making the photo great. Grow Collage lets you assemble your own photo collage, working in layers or even applying styles to the layers. Grow Layer automatically merges layers together, matching their colors. Repair, Redeye, and Remove Redeye fixes common eye mistakes, and put a stop to red eye. Remove Noise and Sharpen automatically smooths the edges of your images, enhancing contrast and enhancing fine details.

https://zeno.fm/radio/template-pack-xara-web-designer-9-torrent

https://zeno.fm/radio/adobe-flash-activex-control-6-0-0-gratis

https://zeno.fm/radio/siemens-step-7-v11-torrent

https://zeno.fm/radio/grammarly-for-chrome-2020-crack

https://zeno.fm/radio/how-to-uninstall-iorrt-activator

https://zeno.fm/radio/english-typing-practice-book-pdf-14

https://zeno.fm/radio/tems-pocket-license-generator-crack

https://zeno.fm/radio/el-nombre-de-la-rosa-torrent-hd

https://zeno.fm/radio/dc-unlocker-2-12-crack-2020-full-keygen-dongle

https://zeno.fm/radio/intergraph-cadworx-2014rar

https://zeno.fm/radio/embird-2015-registration-password-keygen

https://zeno.fm/radio/flash-memory-toolkit-2-01-full-version-serial-number-26

https://zeno.fm/radio/call-of-duty-modern-warfare-2-english-patch-download

https://zeno.fm/radio/leora-software-polo-plus-free-do

 $\underline{https://zeno.fm/radio/ohanian-fisica-para-ingenieria-y-ciencias-vol-1-pdf-133}$ 

Photoshop is used for both personal or professional works. Photoshop is one of the most expensive and most expensive graphic editor in the world, but it is used by everyone from graphic designers, web designers, illustrators, engineers, fashion designers, photographers, animators, motion graphics professionals and podcasters. Photoshop advanced tools are very useful to create professional layout photos. You also get to learn photo retouching tool and video editing tool with Photoshop. Photoshop also have many useful features that allows you to retouch your photos or create video effects. Photoshop is the most popular image editing software and graphic design software. Whether you are a beginner designer or professional one, Photoshop is the must-have software. Photoshop is a graphics editor, which is used to edit both photos and drawings. In this tutorial, we will show you how to start using Photoshop to learn how to design and edit images. To make the

images look clearer, the images will be cleared. The information in this tutorial will be very useful. Adobe Illustrator is a vector-based art program which has been used to design several trademarked products. Originally it was designed for graphics editing. Today, folks use it to create logos and many other graphics applications. You can also design your own logos, and websites and more. Adobe Illustrator is used to create logos and other graphics for print and the web. Adobe Illustrator provides you with the best vector techniques to make your work look sharper. It is an open source program for Windows and Macs that works with vector graphics, the main files that you see on the web. With Adobe Illustrator, you can create your own work and bring things to life with images, graphics, and color. It is easily mastered with an intuitive interface and straightforward tools.

https://rehberfirma.net/wp-content/uploads/chevano.pdf

https://www.masiga.it/wp-content/uploads/2023/01/Photoshop-2022-Version-2301-Activation-Code-With-Keygen-For-Mac-and-Windows-X64-lAtest-re.pdf

https://ppetn.com/wp-content/uploads/2023/01/Download\_free\_Photoshop\_2022\_\_Serial\_Key\_MacWin\_2023.pdf

 $\underline{http://nmcb4reunion.info/wp-content/uploads/2023/01/Download-free-Adobe-Photoshop-CC-2014-Activation-Code-With-Keygen-PCWindows-2022.pdf}$ 

https://www.bigganbangla.com/wp-content/uploads/2023/01/casbar.pdf

 $\underline{https://floridachiropracticreport.com/advert/photoshop-2020-version-21-download-product-key-3264} \\ \underline{bit-2022/}$ 

https://www.renegade-france.fr/wp-content/uploads/2023/01/delvchap.pdf

https://www.vikaybeauty.com/wp-content/uploads/2023/01/Download-free-Adobe-Photoshop-2022-Version-231-With-Key-License-Key-3264bit-2022.pdf

http://medlifecareer.com/?p=25461

https://weare beach fox.com/wp-content/uploads/2023/01/Download-free-Photoshop-CS3-Incl-Product-Key-Cracked-WIN-MAC-2022.pdf

https://entrelink.hk/interview/montserrat-font-free-download-for-photoshop-high-quality/

http://www.atlanticracingcars.com/wp-content/uploads/2023/01/olewel-1.pdf

https://jgbrospaint.com/2023/01/02/download-adobe-photoshop-cc-2019-version-20-with-registration-code-hack-2023/01/02/download-adobe-photoshop-cc-2019-version-20-with-registration-code-hack-2023/01/02/download-adobe-photoshop-cc-2019-version-20-with-registration-code-hack-2023/01/02/download-adobe-photoshop-cc-2019-version-20-with-registration-code-hack-2023/01/02/download-adobe-photoshop-cc-2019-version-20-with-registration-code-hack-2023/01/02/download-adobe-photoshop-cc-2019-version-20-with-registration-code-hack-2023/01/02/download-adobe-photoshop-cc-2019-version-20-with-registration-code-hack-2023/01/02/download-adobe-photoshop-cc-2019-version-20-with-registration-code-hack-2023/01/02/download-adobe-photoshop-cc-2019-version-20-with-registration-code-hack-2023/01/02/download-adobe-photoshop-cc-2019-version-20-with-registration-code-hack-2023/01/02/download-adobe-photoshop-cc-2019-version-20-with-registration-code-hack-2023/01/02/download-adobe-photoshop-cc-2019-version-20-with-registration-code-hack-2023/01/02/download-adobe-photoshop-cc-2019-version-20-with-registration-code-hack-20-with-registration-code-hack-20-with-reg

 $\frac{http://lifemyway.online/wp-content/uploads/2023/01/Photoshop-Hair-Cutting-Action-Free-Download-VERIFIED.pdf}{}$ 

 $\underline{https://www.bg-frohheim.ch/bruederhofweg/advert/adobe-photoshop-elements-download-kostenlos-verified/}$ 

 $\frac{https://indonesia propertirental.com/photoshop-cc-2015-version-16-license-code-keygen-2023/https://cefcredit.com/wp-content/uploads/2023/01/katint.pdf}$ 

 $\underline{http://ticketguatemala.com/wp-content/uploads/2023/01/Blur-Background-Photoshop-App-Download-HOT.pdf}$ 

https://jasoalmobiliario.com/wp-content/uploads/2023/01/frondar.pdf

http://leasevoordeel.be/wp-content/uploads/2023/01/emyphil.pdf

https://www.faceauxdragons.com/advert/adobe-photoshop-2022-version-23-0-free-license-key-license

-key-full-for-pc-x64-2022/

http://myepathshala.online/2023/01/02/adobe-photoshop-cs3-free-download-for-macbook-pro-extra-quality/

https://zentrum-beyond.de/wp-content/uploads/2023/01/vestjae.pdf

https://parsiangroup.ca/2023/01/adobe-photoshop-download-for-windows-7-latest-version-exclusive/

https://devsdoart.com/wp-content/uploads/2023/01/isodarya.pdf

http://grandiosotoluca.com/?p=4305

https://gtpsimracing.com/wp-content/uploads/2023/01/altaell.pdf

https://lagaceta.montehermoso.com.ar/advert/download-photoshop-gratis-2017-cracked/

https://schweigert.ninja/wp-content/uploads/2023/01/Adobe Photoshop CC 2014.pdf

https://klinikac.com/adobe-photoshop-express-free-download-for-windows-10-work/

https://xtc-hair.com/download-photoshop-2020-activator-pc-windows-64-bits-final-version-2022/

https://www.grenobletrail.fr/wp-content/uploads/2023/01/Watercolor-Oil-Paint-Photoshop-Action-Free-Download-UPDATED.pdf

 $\underline{https://ojse.org/wp-content/uploads/2023/01/Adobe-Photoshop-Free-Download-For-Pc-Unlocked-Apk-TOP.pdf}$ 

http://www.prokaivos.fi/wp-content/uploads/zenokafe.pdf

http://berlin-property-partner.com/?p=75409

https://ayusya.in/photoshop-cc-2015-version-17-product-key-full-pc-windows-latest-update-2022/

https://sandylaneestatebeachclub.com/wp-content/uploads/2023/01/chanino.pdf

 $\frac{https://mbatalks.in/wp-content/uploads/2023/01/Photoshop-2021-Version-222-Download-Product-Key-3264bit-2023.pdf$ 

https://classifieds.cornerecho.com/advert/download-photoshop-cs6-mac-gratis- link /

Adobe Photoshop is the most popular and powerful raster editing program. It can be used to edit specific images by manipulating images, adjusting color, contrast, blur etc. Using this tool, we can create a 3D effect, add special effects, change color, crop, and resize images. Adobe Photoshop is one of the best graphic design software used by designers and photographers. It allows you to take digital photos and edit them to create or edit various kinds of pictures. Adobe Photoshop is a art tool that works with other graphic design software that allows you to create or manipulate designs for print. Using Adobe Photoshop creation tools, you can create print-ready images and save them for use online. With the original application, you put pen to paper and draw shapes by simply holding down the keys that are mapped to those shapes. Then you hit the "Copy" key to paste the shape where you wish. In order to make it easier to edit layers, they were folded on top of each other and the way you did it was mapping drawing lines to the location of the top layer's shape. Pretty simple but pretty difficult at the same time. The older version of Photoshop, Photoshop 1.0, came with no undo capabilities. With Photoshop, you will see a dark area in the middle handle the image that is being edited, and the rest of the image is your canvas. The darker central area is exactly where you draw. To edit, you Click, click a portion of the image to select, draw an outline on the canvas, and click again to fill in the area. To erase, you simply click over the area and it will erase it. You can